## Package 'IMIX'

July 14, 2022

Type Package

Version 1.1.5

Date 2022-07-13

Title Gaussian Mixture Model for Multi-Omics Data Integration

Description A multivariate Gaussian mixture model framework to integrate multiple types of genomic data and allow modeling of inter-data-type correlations for association analysis. 'IMIX' can be implemented to test whether a disease is associated with genes in multiple genomic data types, such as DNA methylation, copy number variation, gene expression, etc. It can also study the integration of multiple pathways. 'IMIX' uses the summary statistics of association test outputs and conduct integration analysis for two or three types of genomics data. 'IMIX' features statistically-principled model selection, global FDR control and computational efficiency. Details are de-

scribed in Ziqiao Wang and Peng Wei (2020) [<doi:10.1093/bioinformatics/btaa1001>](https://doi.org/10.1093/bioinformatics/btaa1001).

License GPL-2

Encoding UTF-8

LazyData true

Depends  $R$  ( $>= 3.5$ )

Imports crayon,mvtnorm,mixtools,mclust,ggplot2,stats,utils,MASS

URL <https://github.com/ziqiaow/IMIX>

BugReports <https://github.com/ziqiaow/IMIX/issues>

RoxygenNote 7.1.1

NeedsCompilation no

Author Ziqiao Wang [aut, cre] (<<https://orcid.org/0000-0003-3383-8670>>), Peng Wei [ths] (<<https://orcid.org/0000-0001-7758-6116>>)

Maintainer Ziqiao Wang <wzqjanet@gmail.com>

Repository CRAN

Date/Publication 2022-07-13 22:10:02 UTC

### <span id="page-1-0"></span>R topics documented:

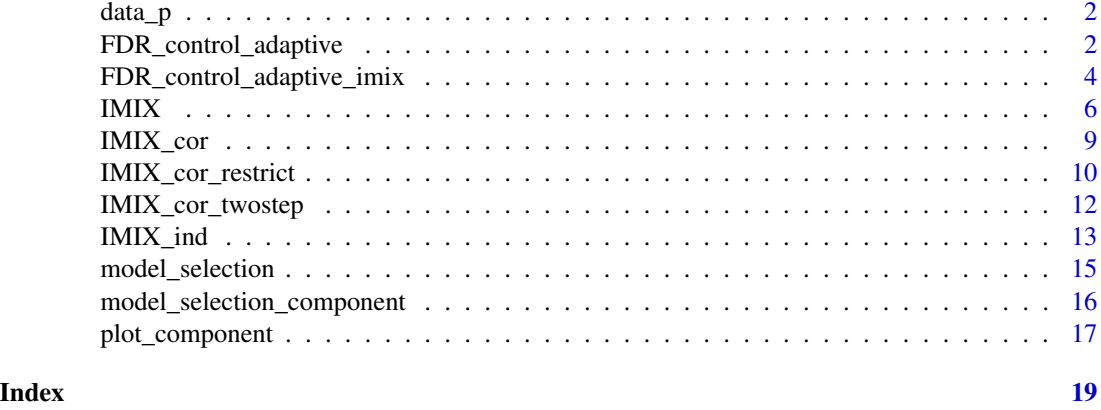

data\_p *P value matrix of two data types*

#### Description

A dataset with summary statistics p values of 1000 genes for RNAseq and CNV data

#### Usage

data(data\_p)

#### Format

A data matrix with 1000 rows and 2 variables:

p.rnaseq P values of data type 1 for all genes

p.cnv P values of data type 2 for all genes

FDR\_control\_adaptive *The Adaptive Procedure for Across-Data-Type FDR Control*

#### Description

The adaptive procedure for across-data-type FDR control based on the output from IMIX models, this can be directly performed by IMIX function, however, if the user is interested in other mixture models, alpha level or combinations of components, this function would be useful.

#### Usage

FDR\_control\_adaptive(lfdr, alpha)

#### **Arguments**

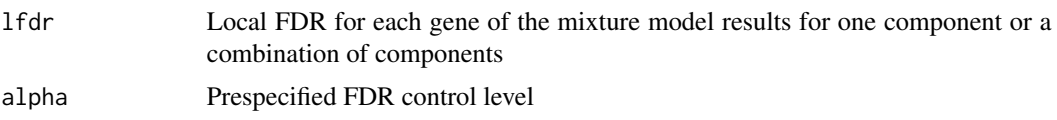

#### Value

The estimated mFDR for the target component or component combinaitons and whether the genes is classified in this component/combination after FDR control at alpha level, 1 is yes, 0 is no.

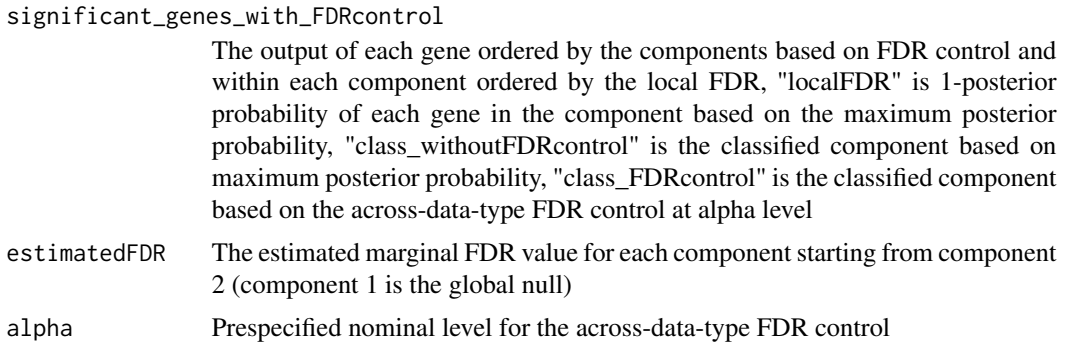

#### References

Ziqiao Wang and Peng Wei. 2020. "IMIX: a multivariate mixture model approach to association analysis through multi-omics data integration." Bioinformatics. <doi:10.1093/bioinformatics/btaa1001>.

#### Examples

```
# First load the data
data("data_p")
# Specify inititial values (this step could be omitted)
mu_i = -c(0, 3, 0, 3)signa_iinput <- rep(1,4)p_iinput \leq rep(0.5,4)
test1 <- IMIX(data_input = data_p,data_type = "p",mu_ini = mu_input,sigma_ini = sigma_input,
p\_ini = p\_input, alpha = 0.1, model\_selection\_method = "AIC")# Check the selected model based on AIC value
test1$`Selected Model`
# Below is an example for data example 1 in controlling
# the FDR at 0.2 for component 2 & component 4.
# First calculate the local FDR for component 2 & component 4:
lfdr_ge_combined <- 1 - (test1$IMIX_cor_twostep$`posterior prob`[,2] +
test1$IMIX_cor_twostep$`posterior prob`[,4]) # Class 2: (ge+,cnv-); class 4: (ge+,cnv+)
names(lfdr_ge_combined) <- rownames(test1$IMIX_cor_twostep$`posterior prob`)
```
# Perform the across-data-type FDR control for component 2 & component 4 at alpha level 0.2

<span id="page-3-0"></span> $fdr\_control1 \leq FDR\_control\_adaptive(lfdr = 1fdr\_ge\_combined, alpha = 0.2)$ 

FDR\_control\_adaptive\_imix

*The Adaptive Procedure for Across-Data-Type FDR Control for IMIX Output*

#### Description

The adaptive procedure for across-data-type FDR control based on the output from IMIX models, this can be directly performed by IMIX function, however, if the user is interested in other alpha levels, this function would be useful to avoid rerun the IMIX().

#### Usage

```
FDR_control_adaptive_imix(
  imix_output,
  model = c("IMIX_ind", "IMIX_cor_twostep", "IMIX_cor_restrict", "IMIX_cor"),
  alpha
)
```
#### Arguments

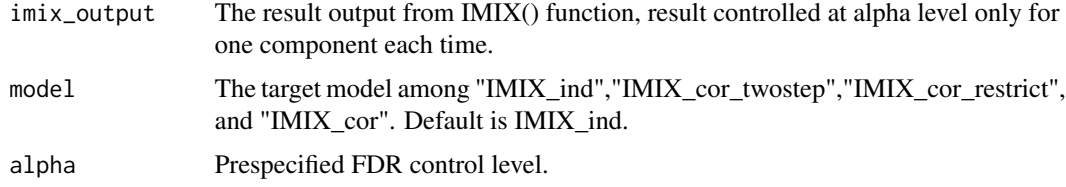

#### Value

The estimated mFDR for the target component and classify the genes in each component after FDR control at alpha level.

significant\_genes\_with\_FDRcontrol

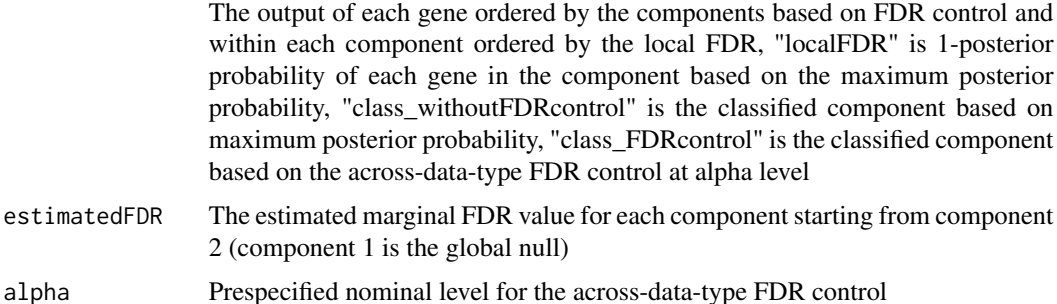

#### References

Ziqiao Wang and Peng Wei. 2020. "IMIX: a multivariate mixture model approach to association analysis through multi-omics data integration." Bioinformatics. <doi:10.1093/bioinformatics/btaa1001>.

```
# First generate the data
library(MASS)
N < - 1000truelabel \leq sample(1:8,prob = rep(0.125, 8), size = N, replace = TRUE)
mu1 <- c(0, 5); mu2 <- c(0, 5); mu3 <- c(0, 5)
mu1_mv <- c(mu1[1], mu2[1], mu3[1]);mu2_mv <- c(mu1[2], mu2[1], mu3[1]);
mu3_mv <- c(mu1[1], mu2[2], mu3[1]);mu4_mv <- c(mu1[1], mu2[1], mu3[2]);
mu5_mv <- c(mu1[2], mu2[2], mu3[1]);mu6_mv <- c(mu1[2], mu2[1], mu3[2])
mu7_mv <- c(mu1[1], mu2[2], mu3[2]);mu8_mv <- c(mu1[2], mu2[2], mu3[2])
cov_sim <- list()
for (i in 1:8) {
 cov_sim[[i]] \leftarrow diag(3)}
data_z < -array(0, c(N, 3))data_z[which(truelabel == 1),] <- mvrnorm(n = length(which (truelabel == 1)),mu = mu1_mv, Sigma = cov\_sim[[1]], tol = 1e-6, empirical = FALSE)
data_z[which(truelabel == 2),] <- mvrnorm(n = length(which (truelabel == 2)),
mu = mu2_mv, Sigma = cov\_sim[[2]], tol = 1e-6, empirical = FALSE)
data_z[which(truelabel == 3),] <- mvrnorm(n = length(which(truelabel == 3)),
mu = mu3_mv, Sigma = cov_sim[[3]], tol = 1e-6, empirical = FALSE)data_z[which(truelabel == 4),] <- mvrnorm(n = length(which(truelabel == 4)),
mu = mu4_mv, Sigma = cov\_sim[[4]], tol = 1e-6, empirical = FALSE)
data_z[which(truelabel == 5),] <- mvrnorm(n = length(which(truelabel == 5)),
mu = mu5_mv, Sigma = cov\_sim[[5]], tol = 1e-6, empirical = FALSE)
data_z[which(truelabel == 6),] <- mvrnorm(n = length(which(truelabel == 6)),
mu = mu6_mv,Sigma = cov_sim[[6]],tol = 1e-6,empirical = FALSE)
data_z[which(truelabel == 7),] <- mvrnorm(n = length(which(truelabel == 7)),
mu = mu7_mv,Sigma = cov_sim[[7]],tol = 1e-6,empirical = FALSE)
data_z[which(truelabel == 8),] <- mvrnorm(n = length(which(truelabel == 8)),
mu = mu8_mv,Sigma = cov_sim[[8]],tol = 1e-6,empirical = FALSE)
rownames(data_z) <- paste0("gene", 1:N)
colnames(data_z) <- c("z.methy", "z.ge", "z.cnv")
dim(data_z)
# Fit the model
test2 <- IMIX(data_input = data_z,data_type = "z",alpha = 0.05,verbose = TRUE)
# Adaptive FDR control at alpha 0.2 for IMIX_cor model
fdr_control2 <- FDR_control_adaptive_imix(imix_output = test2, model = "IMIX_cor",
alpha = 0.2)
```
#### <span id="page-5-0"></span>IMIX *IMIX*

#### Description

Fitting a multivariate mixture model framework, model selection for the best model, and adaptive procedure for FDR control. Input of summary statistics z scores or p values of two or three data types.

#### Usage

```
IMIX(
  data_input,
  data_type = c("p", "z"),
 mu\_ini = NULL,sigma_ini = NULL,
  p\_ini = NULL,tol = 1e-06,
 maxiter = 1000,seed = 10,
  ini.ind = TRUE,
 model = c("all", "IMIX_ind", "IMIX_cor_twostep", "IMIX_cor_restrict", "IMIX_cor"),
 model_selection_method = c("BIC", "AIC"),
  alpha = 0.2,
  verbose = FALSE,
  sort_label = TRUE
)
```
#### Arguments

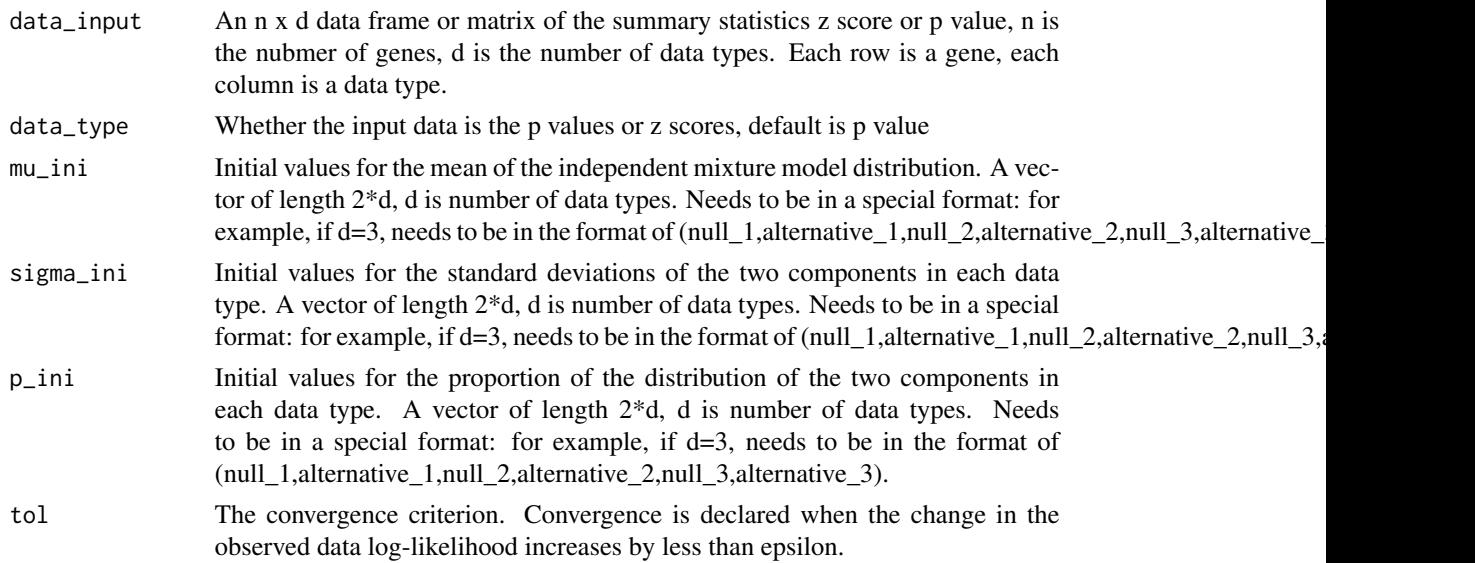

#### $IMIX$  and  $7$

![](_page_6_Picture_150.jpeg)

#### Value

A list of results of IMIX

![](_page_6_Picture_151.jpeg)

#### References

Ziqiao Wang and Peng Wei. 2020. "IMIX: a multivariate mixture model approach to association analysis through multi-omics data integration." Bioinformatics. <doi:10.1093/bioinformatics/btaa1001>.

Tatiana Benaglia, Didier Chauveau, David R. Hunter, and Derek Young. 2009. "mixtools: An R Package for Analyzing Finite Mixture Models." Journal of Statistical Software 32 (6): 1–29. <https://www.jstatsoft.org/v32/i06/>.

```
# A toy example
data("data_p")
set.seed(10)
data \leq data_p[sample(1:1000,200, replace = FALSE),]
mu_i = -c(0, 3, 0, 3)signa_iinput \leq rep(1,4)
p_iinput <- rep(0.5, 4)test <- IMIX(data_input = data,data_type = "p",mu_ini = mu_input,sigma_ini = sigma_input,
             p_ini = p_input,alpha = 0.1,model_selection_method = "BIC",
             sort_label = FALSE,model = "IMIX_ind")
# The details of this example can be found in Github vignette
# First load the data
data("data_p")
# Specify initial values (this step could be omitted)
mu_i = -c(0, 3, 0, 3)signa_iinput \leq rep(1,4)
p_iinput \leq rep(0.5,4)
# Fit IMIX model
test1 <- IMIX(data_input = data_p,data_type = "p",mu_ini = mu_input,sigma_ini = sigma_input,
p_ini = p_input,alpha = 0.1,model_selection_method = "AIC")
#Results
# Print the estimated across-data-type FDR for each component
test1$estimatedFDR
# The AIC and BIC values for each model
test1$`AIC/BIC`
# The best fitted model selected by AIC
test1$`Selected Model`
# The output of IMIX_cor_twostep
str(test1$IMIX_cor_twostep)
# The output of genes with local FDR values and classified components
dim(test1$significant_genes_with_FDRcontrol)
head(test1$significant_genes_with_FDRcontrol)
```
<span id="page-8-0"></span>IMIX\_cor *IMIX-Cor*

### Description

Fitting a correlated multivariate mixture model. Input of summary statistics z scores or p values of two or three data types.

#### Usage

```
IMIX_cor(
 data_input,
 data_type = c("p", "z"),
 g = 8,mu_vec,
 cov,
 p,
 tol = 1e-06,maxiter = 1000,seed = 10,
 verbose = FALSE
)
```
#### Arguments

![](_page_8_Picture_151.jpeg)

#### <span id="page-9-0"></span>Value

A list of the results of IMIX-cor

![](_page_9_Picture_133.jpeg)

#### References

Ziqiao Wang and Peng Wei. 2020. "IMIX: a multivariate mixture model approach to association analysis through multi-omics data integration." Bioinformatics. <doi:10.1093/bioinformatics/btaa1001>.

IMIX\_cor\_restrict *IMIX-Cor-Restrict*

#### Description

Fitting a correlated multivariate mixture model with restrictions on the mean. Input of summary statistics z scores or p values of two or three data types.

#### Usage

```
IMIX_cor_restrict(
  data_input,
  data_type = c("p", "z"),mu,
  cov,
 p,
  tol = 1e-06,
 maxiter = 1000,
 seed = 10,
  verbose = FALSE
)
```
#### Arguments

![](_page_10_Picture_142.jpeg)

#### Value

A list of the results of IMIX-cor-restrict

![](_page_10_Picture_143.jpeg)

#### References

Ziqiao Wang and Peng Wei. 2020. "IMIX: a multivariate mixture model approach to association analysis through multi-omics data integration." Bioinformatics. <doi:10.1093/bioinformatics/btaa1001>. <span id="page-11-0"></span>IMIX\_cor\_twostep *IMIX-Cor-Twostep*

### Description

Fitting a correlated multivariate mixture model with fixed mean from estimated parameters of IMIXind. Input of summary statistics z scores or p values of two or three data types.

#### Usage

```
IMIX_cor_twostep(
 data_input,
 data_type = c("p", "z"),
 g = 8,
 mu_vec,
 cov,
 p,
  tol = 1e-06,maxiter = 1000,seed = 10,
 verbose = FALSE
)
```
#### Arguments

![](_page_11_Picture_147.jpeg)

#### <span id="page-12-0"></span>IMIX\_ind 13

#### Value

A list of the results of IMIX-cor-twostep

![](_page_12_Picture_133.jpeg)

#### References

Ziqiao Wang and Peng Wei. 2020. "IMIX: a multivariate mixture model approach to association analysis through multi-omics data integration." Bioinformatics. <doi:10.1093/bioinformatics/btaa1001>.

IMIX\_ind *IMIX-ind*

#### Description

Fitting an independent mixture model with restrictions on mean and variance. Input of summary statistics z scores or p values of two or three data types.

#### Usage

```
IMIX_ind(
  data_input,
  data_type = c("p", "z"),mu,
  sigma,
 p,
  tol = 1e-06,
 maxiter = 1000,
 seed = 10,
  verbose = FALSE
)
```
### Arguments

![](_page_13_Picture_150.jpeg)

#### Value

A list of the results of IMIX-ind

![](_page_13_Picture_151.jpeg)

#### References

Ziqiao Wang and Peng Wei. 2020. "IMIX: a multivariate mixture model approach to association analysis through multi-omics data integration." Bioinformatics. <doi:10.1093/bioinformatics/btaa1001>.

#### <span id="page-14-0"></span>Description

Model selection for sub-model outputs in IMIX, this step is to calculate the AIC or BIC values for one model

#### Usage

```
model_selection(
  loglik,
 n,
 g = 4,d = 2,
 modelname = c("IMIX_ind", "IMIX_ind_unrestrict", "IMIX_cor_twostep", "IMIX_cor",
    "IMIX_cor_restrict")
)
```
#### Arguments

![](_page_14_Picture_136.jpeg)

#### Value

AIC/BIC values of the target model

#### References

Ziqiao Wang and Peng Wei. 2020. "IMIX: a multivariate mixture model approach to association analysis through multi-omics data integration." Bioinformatics. <doi:10.1093/bioinformatics/btaa1001>.

```
# First load the data
data("data_p")
# Specify the initial values
mu_i = r - c(0, 3, 0, 3)sigmoid \leftarrow rep(1,4)p_iinput <- rep(0.5, 4)
```

```
# Fit the IMIX model
test1 <- IMIX(data_input = data_p,data_type = "p",mu_ini = mu_input,sigma_ini = sigma_input,
p\_ini = p\_input, alpha = 0.1, model\_selection\_method = "AIC")# Calculate the AIC and BIC values for IMIX_ind with two data types and four components
model_selection(test1$IMIX_ind$`Full MaxLogLik final`,
n=dim(test1$IMIX_ind$`posterior prob`)[1],g=4,d=2, "IMIX_ind")
```
model\_selection\_component

*Component Selection*

#### Description

Model selection for components based on AIC and BIC values for models in IMIX

#### Usage

```
model_selection_component(
  data_input,
  data_type = c("p", "z"),
  tol = 1e-06,
 maxiter = 1000,
  seed = 10,
  verbose = FALSE
)
```
#### Arguments

![](_page_15_Picture_145.jpeg)

#### Value

Selected number of components based on AIC and BIC

Component\_Selected\_AIC

Selected number of components by AIC with the smallest AIC value among all components and models

<span id="page-15-0"></span>

<span id="page-16-0"></span>![](_page_16_Picture_122.jpeg)

#### References

Ziqiao Wang and Peng Wei. 2020. "IMIX: a multivariate mixture model approach to association analysis through multi-omics data integration." Bioinformatics. <doi:10.1093/bioinformatics/btaa1001>. Luca Scrucca, Michael Fop, T. Brendan Murphy, and Adrian E. Raftery. 2016. "mclust 5: Clustering, Classification and Density Estimation Using Gaussian Finite Mixture Models." The R Journal 8 (1): 289–317. <doi:10.32614/RJ-2016-021>.

### Examples

```
# A toy example
data("data_p")
set.seed(10)
data <- data_p[sample(1:1000,20,replace = FALSE),]
select_comp0 <- model_selection_component(data, data_type = "p", seed = 20)
# First load the data
data("data_p")
# Perform model selections on the data
```
![](_page_16_Picture_123.jpeg)

![](_page_16_Picture_124.jpeg)

#### Description

Plot the result output of model selection for components based on AIC and BIC values in IMIX

#### Usage

```
plot_component(res_select, type = c("AIC", "BIC"))
```
18 plot\_component

#### Arguments

![](_page_17_Picture_64.jpeg)

#### Value

Plot for the model selection of components

#### References

Ziqiao Wang and Peng Wei. 2020. "IMIX: a multivariate mixture model approach to association analysis through multi-omics data integration." Bioinformatics. <doi:10.1093/bioinformatics/btaa1001>.

```
# First load the data
data("data_p")
# Perform model selections on the data
select_comp1 <- model_selection_component(data_p, data_type = "p", seed = 20)
# Make a plot for BIC values
```

```
plot_component(select_comp1, type = "BIC")
```
# <span id="page-18-0"></span>Index

∗ datasets data\_p, [2](#page-1-0)

data\_p, [2](#page-1-0)

FDR\_control\_adaptive, [2](#page-1-0) FDR\_control\_adaptive\_imix, [4](#page-3-0)

IMIX, [6](#page-5-0) IMIX\_cor, [9](#page-8-0) IMIX\_cor\_restrict, [10](#page-9-0) IMIX\_cor\_twostep, [12](#page-11-0) IMIX\_ind, [13](#page-12-0)

model\_selection, [15](#page-14-0) model\_selection\_component, [16](#page-15-0)

plot\_component, [17](#page-16-0)